## **BIOS and DOS Interrupts**

INTERRUPT 10h FUNCTIONS (VIDEO) INTERRUPT 16h FUNCTIONS (KEYBOARD) INTERRUPT 21h FUNCTIONS (DOS SERVICES)

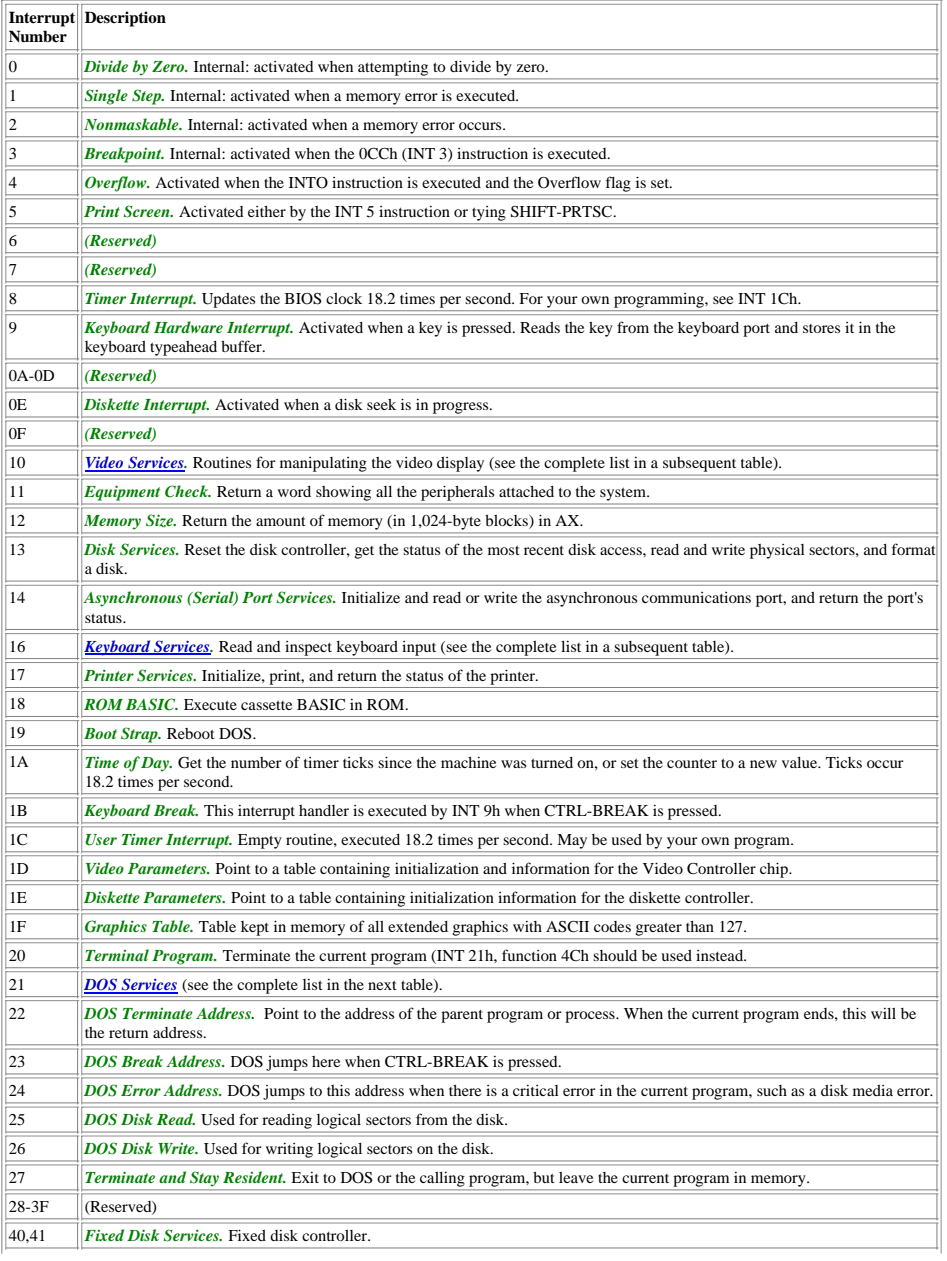

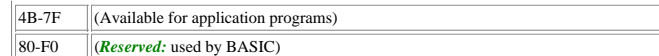

F1-FF (Available for application programs)

## **INTERRUPT 21h FUNCTIONS (DOS SERVICES)**

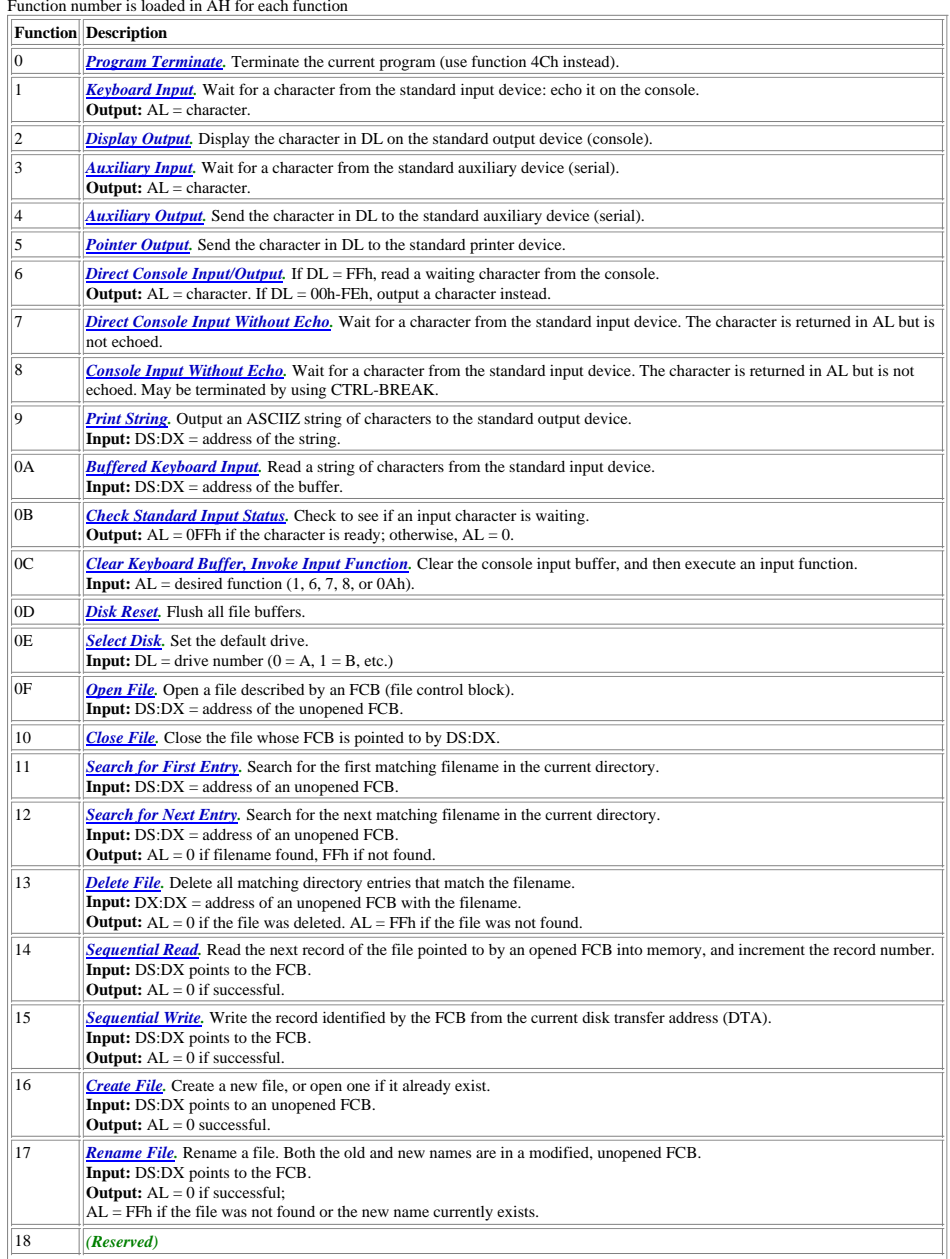

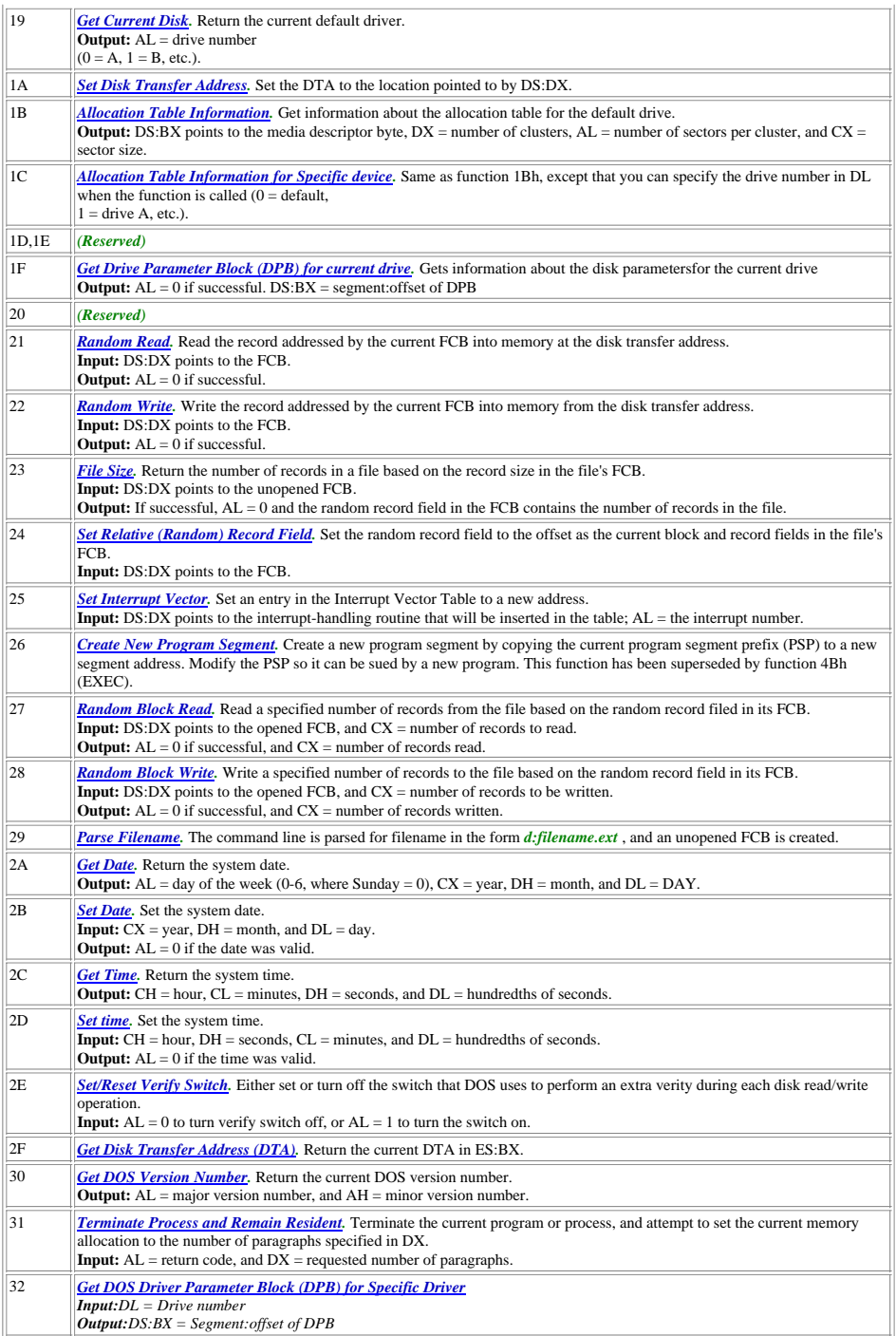

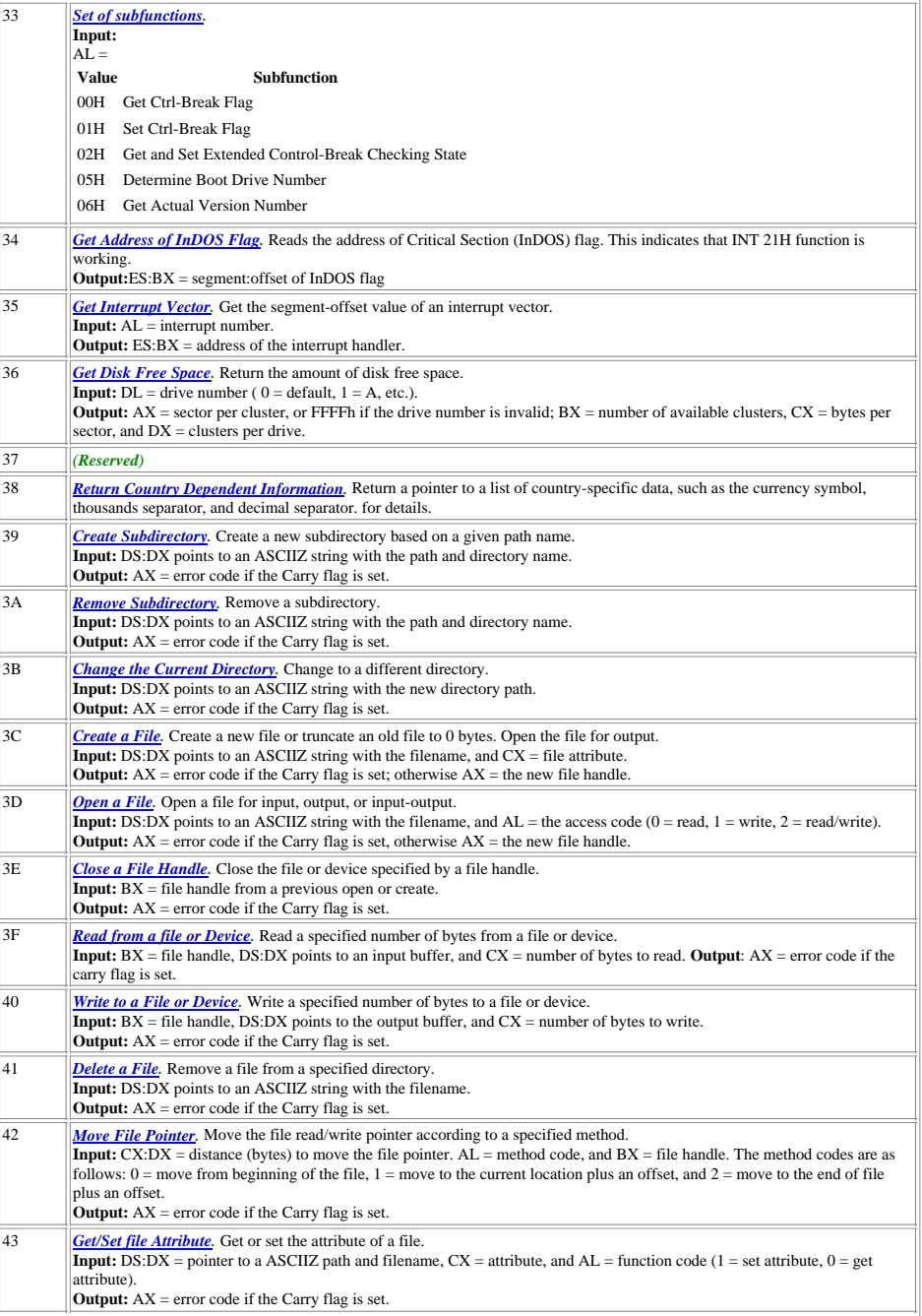

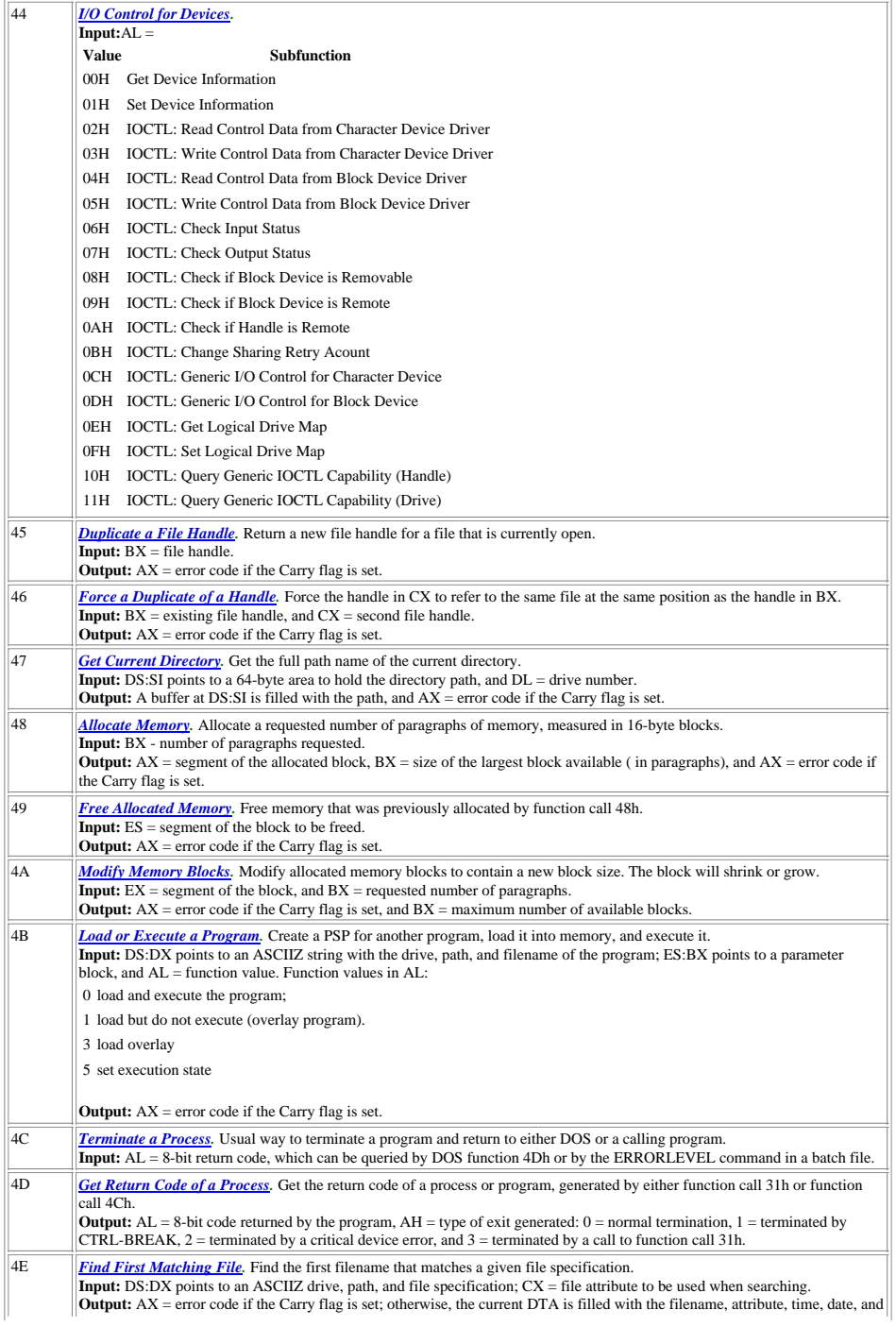

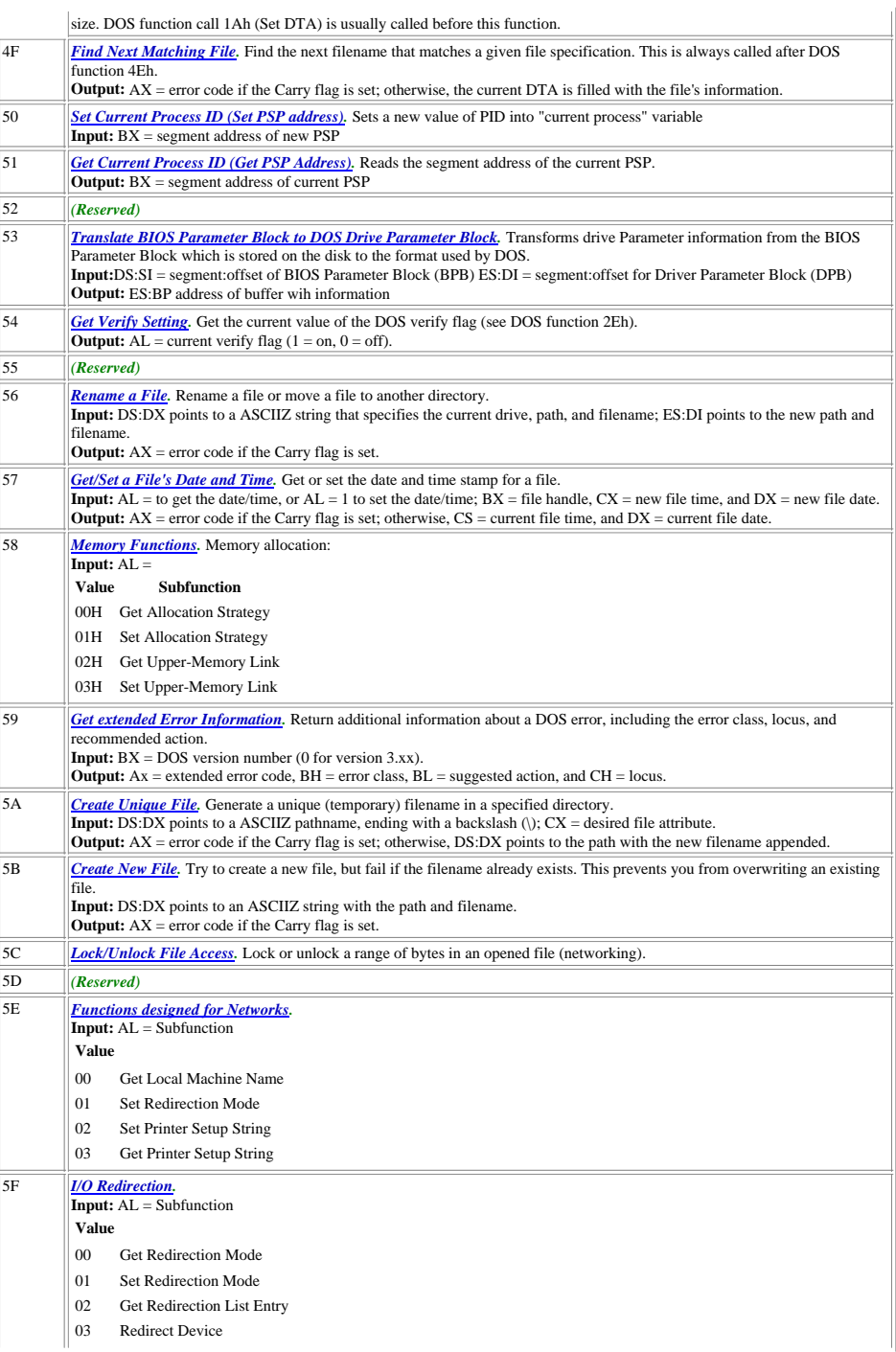

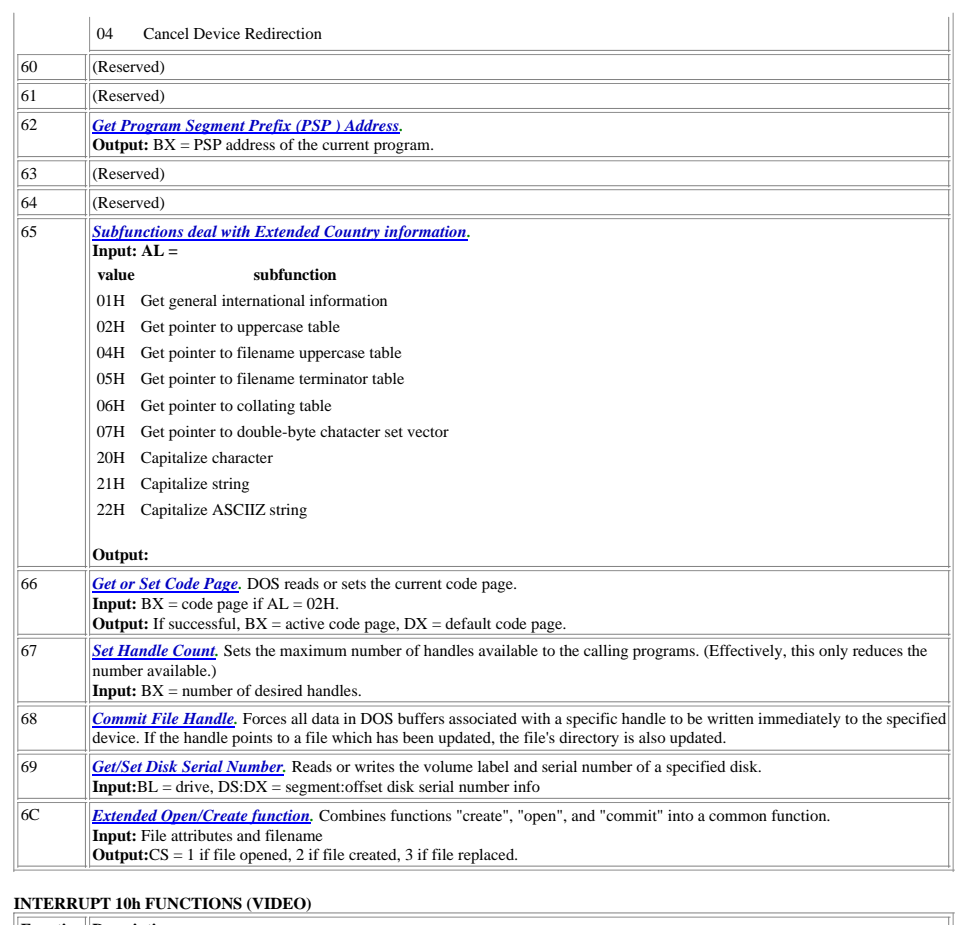

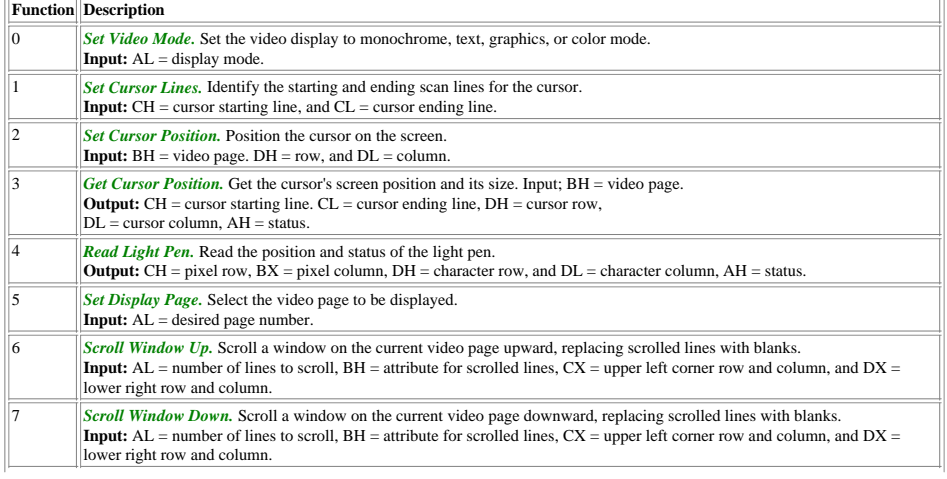

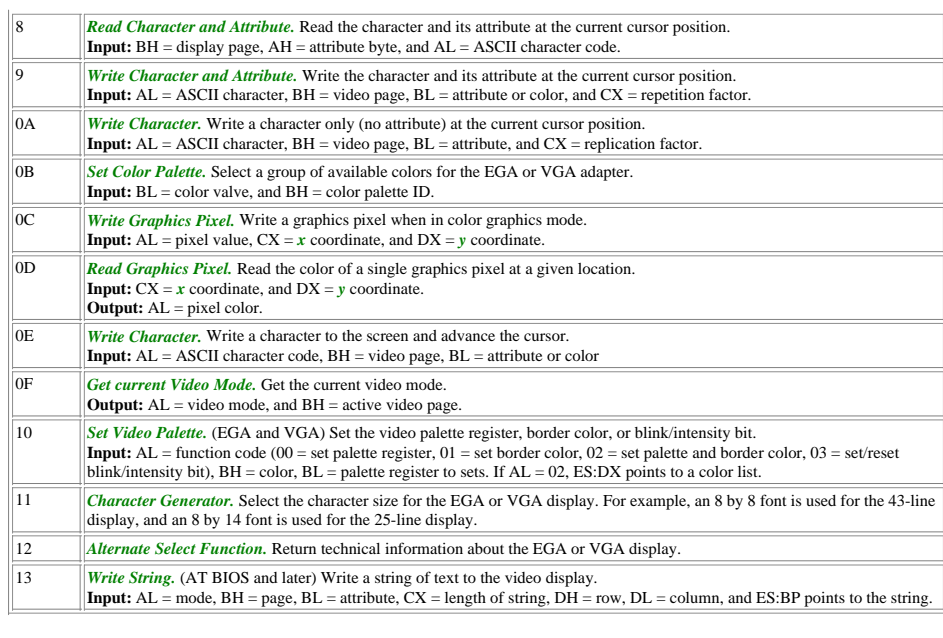

## **INTERRUPT 16h FUNCTIONS (KEYBOARD)**

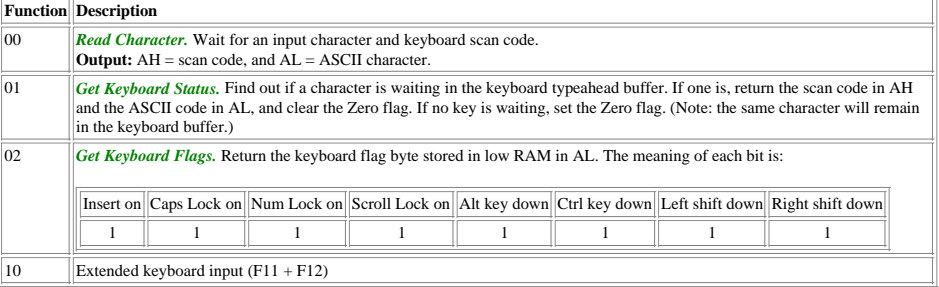